## **United States Bankruptcy Court – Western District of Virginia Reference Guide**

File an Amended Chapter 13 Plan. Effective 12/01/2017 use of Official Form 113 is mandatory. Effective 12/01/2018 if an amended plan is filed, it must be accompanied by an Amended Plan Cover Sheet and Notice of Hearing. Use of the court's Certificate of Mailing/Service form is not mandatory but is recommended. These forms are available on the court's web site under Local Forms. The court will no longer issue the Order and Notice on Amended Plan.

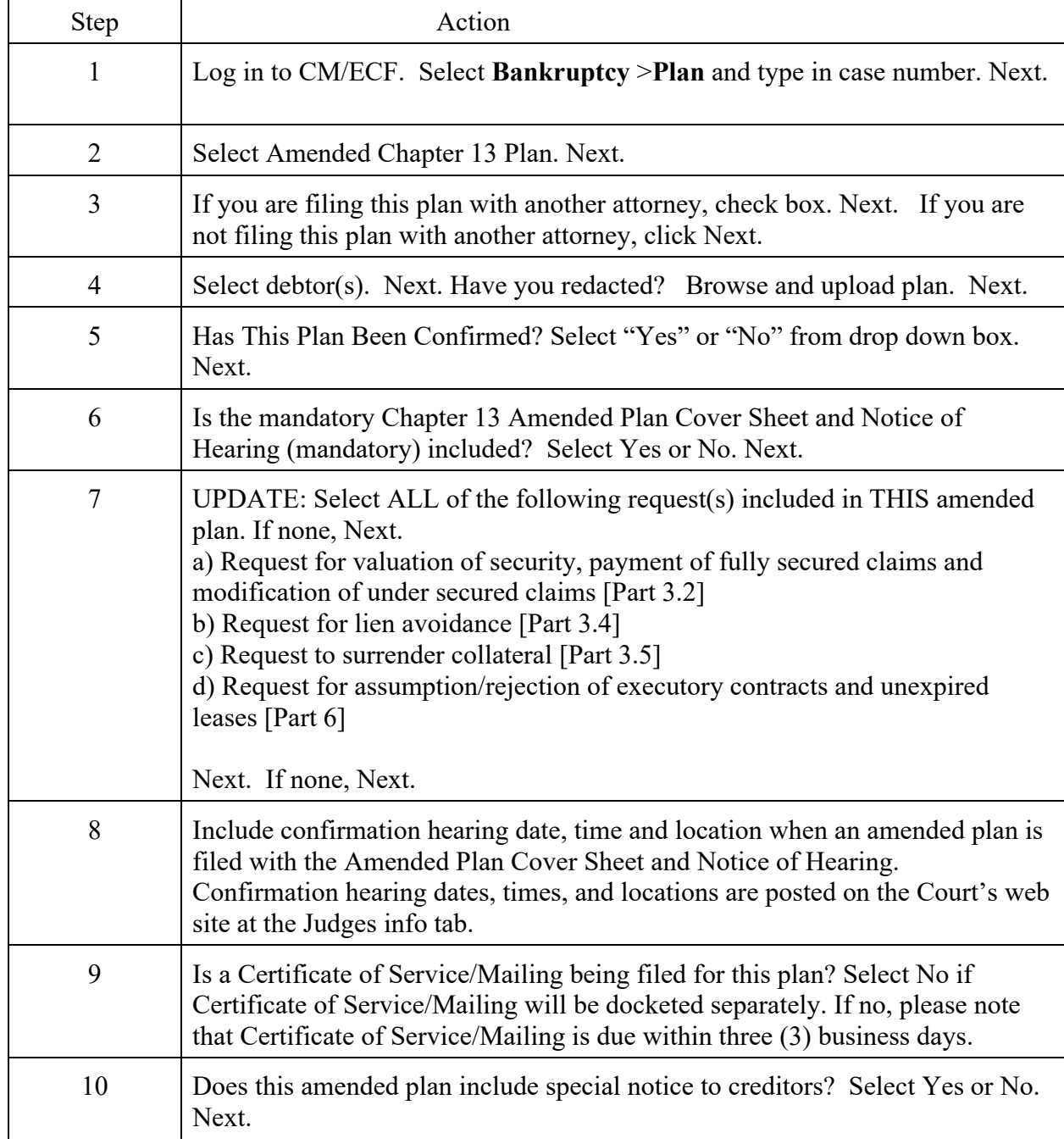

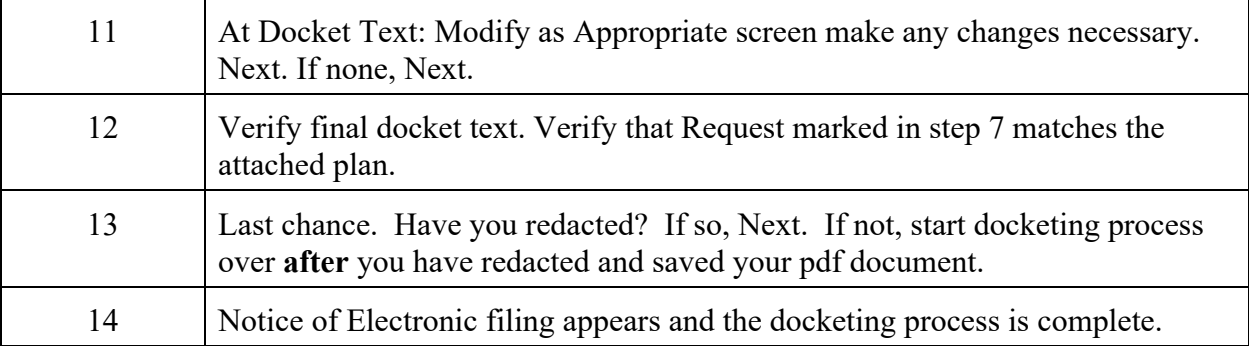